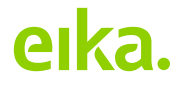

### **Implementing ML Ops in insurance**

A case study using a complex multi-model Customer Lifetime Value system

> Sindre Henriksen, Eika Forsikring Øyvind Klåpbakken, Eika Forsikring Fredrik Wollert Hansen, Eika Forsikring

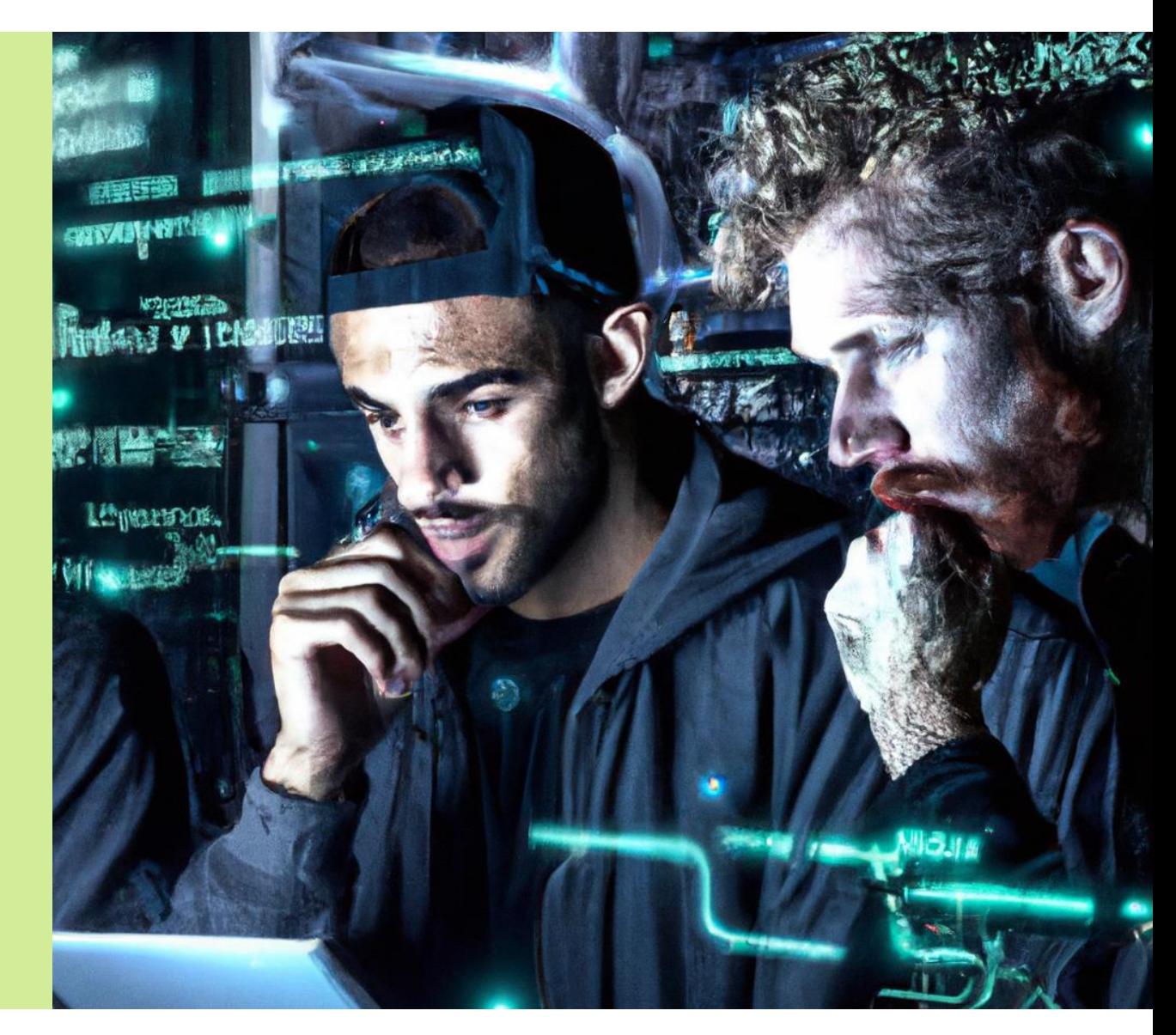

Prompt: Machine learning engineers working on an important, revolutionary problem, dark cyberpunk style

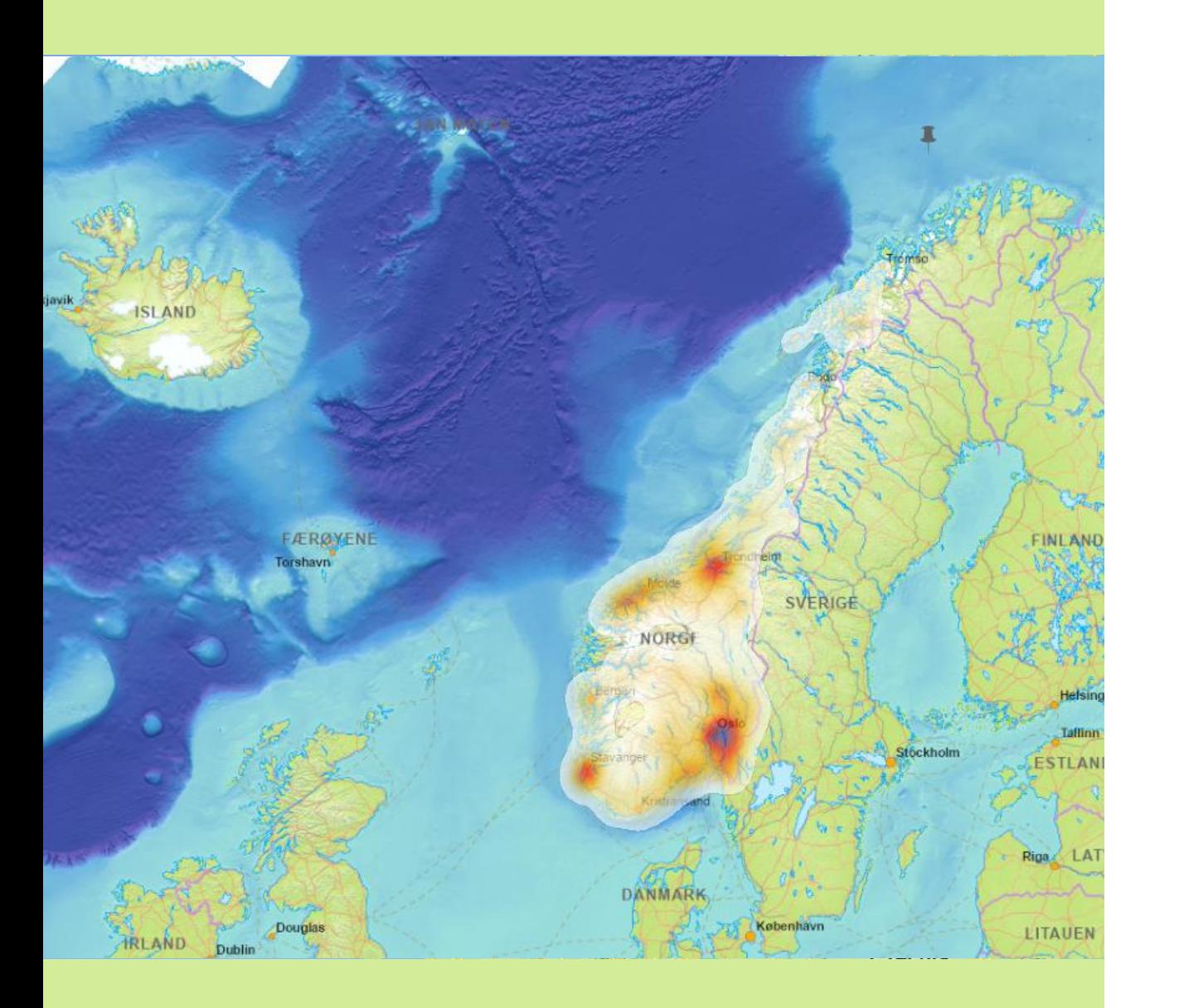

# **Eika Forsikring**

- Established in 1999, based in Hamar
- Bancassurance with relatively rural customer base
- Gross Written Premium ≈€331m (3.9b NOK)
- Small analytics team:
	- 3 data scientists
	- 2 pricing actuaries
	- 8 analysts/engineers/architects

# **What is ML Ops?**

- Principles, processes, technologies for operationalising ML
- To ML what DevOps is to development
- What works for 2 models does not work for 20
- Key objectives:
	- Increased development speed
	- Reduced errors in development and production
	- Faster time to market
	- Faster model updates and automatic retraining
- Monitoring and observability
- 6 pure premium models (autocalibrated boosted decision trees\*; 45% of GWP)
- Churn models (logistic regression)
- Various other model components (CPI forecasts, time value of money, administration costs, …)

### **Customer Lifetime Value**

\* Denuit, Charpentier, & Trufin (2021). Autocalibration and Tweedie-dominance for insurance pricing with machine learning. Ciatto et al. (2022). Does autocalibration improve goodness of lift? Hainaut, Trufin, & Denuit (2022). Response versus gradient boosting trees, GLMs and neural networks under Tweedie loss and log -link. Wüthrich, M. (2023). Model selection with Gini indices under auto-calibration.

### **Accelerating Machine Learning (while making fewer errors)**

### Feature store

- Most ML projects start with feature engineering
- Feature stores standardise features, make them reusable, and enforce production quality code
- A single interface for retrieving features irrespective of whether you are in a development or production environment

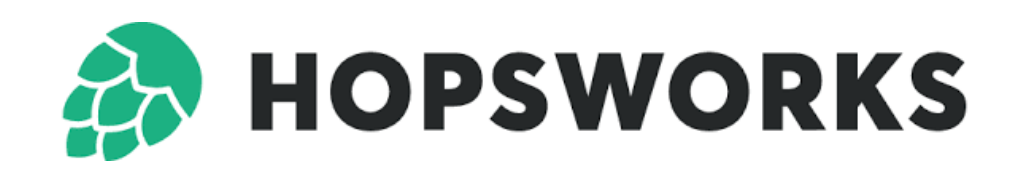

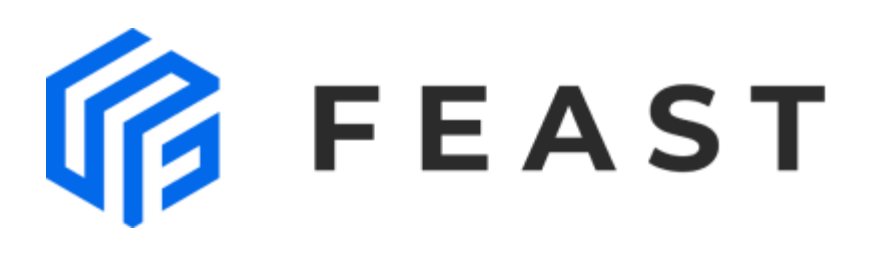

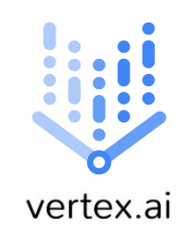

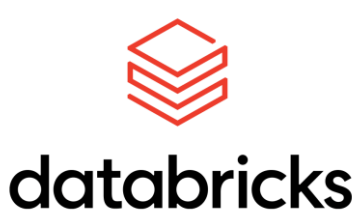

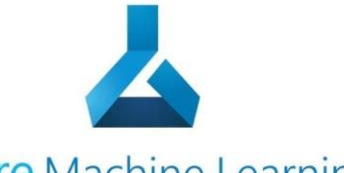

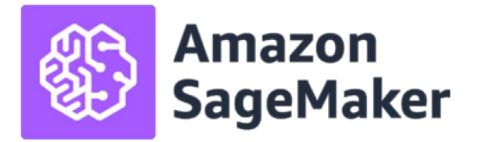

**Azure Machine Learning** 

- Batch-only
- Stored in an Azure SQL database
- Column names as contracts \*

- Batch-only
- Stored in an Azure SQL database
- Column names as contracts \*

**AMT-**PersOrg-Mean\_claim\_cost- M05- 0\_to\_6\_months

An **amount**, as opposed to an integer/count (**N**\_), or categorical variable (**CAT\_**)

- Batch-only
- Stored in an Azure SQL database
- Column names as contracts  $*$

AMT- **PersOrg-**Mean\_claim\_cost- M05- 0\_to\_6\_months

Entity is a **person** or **organisation** (as opposed to an agreement, object, or other entity)

- Batch-only
- Stored in an Azure SQL database
- Column names as contracts \*

AMT- PersOrg-**Mean\_claim\_cost**-M05- 0\_to\_6\_months

The metric being used (in this case the mean claim cost)

- Batch-only
- Stored in an Azure SQL database
- Column names as contracts \*

AMT- PersOrg-Mean\_claim\_cost- **M05-** 0\_to\_6\_months

The product code for which this feature applies (M05 = car insurance)

- Batch-only
- Stored in an Azure SQL database
- Column names as contracts  $*$

AMT- PersOrg-Mean\_claim\_cost- M05- **0\_to\_6\_months**

The time period for which the aggregation happens (in this case we take the mean over the last 6 months)

- Batch-only
- Stored in an Azure SQL database
- Column names as contracts

AMT- PersOrg-Mean\_claim\_cost- M05- 0\_to\_6\_months

The time period for which the aggregation happens (in this case we take the mean over the last 6 months)

Custom Python library for interacting with the store

from effstools.feature\_store import FeatureStore feature\_store = FeatureStore()

```
feature_store.select_columns(
 feature_store.get_level(2) == "Mean_claim_cost"
)
```
feature\_store.to\_sql(...)

• Big mindset change: tailoring  $\rightarrow$  manufacturing

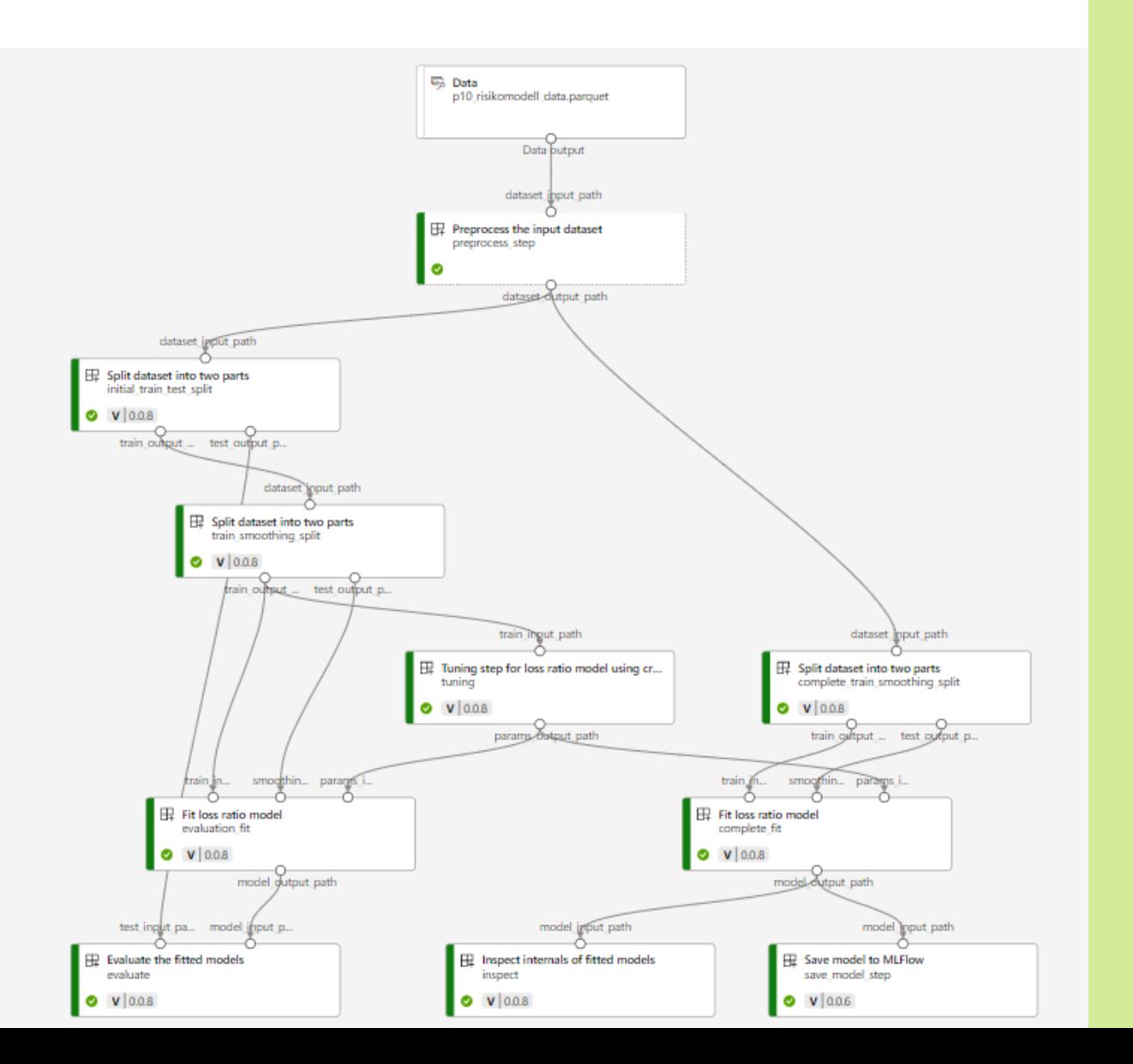

# **Building a model factory**

**using reusable components**

• Big mindset change: tailoring  $\rightarrow$  manufacturing

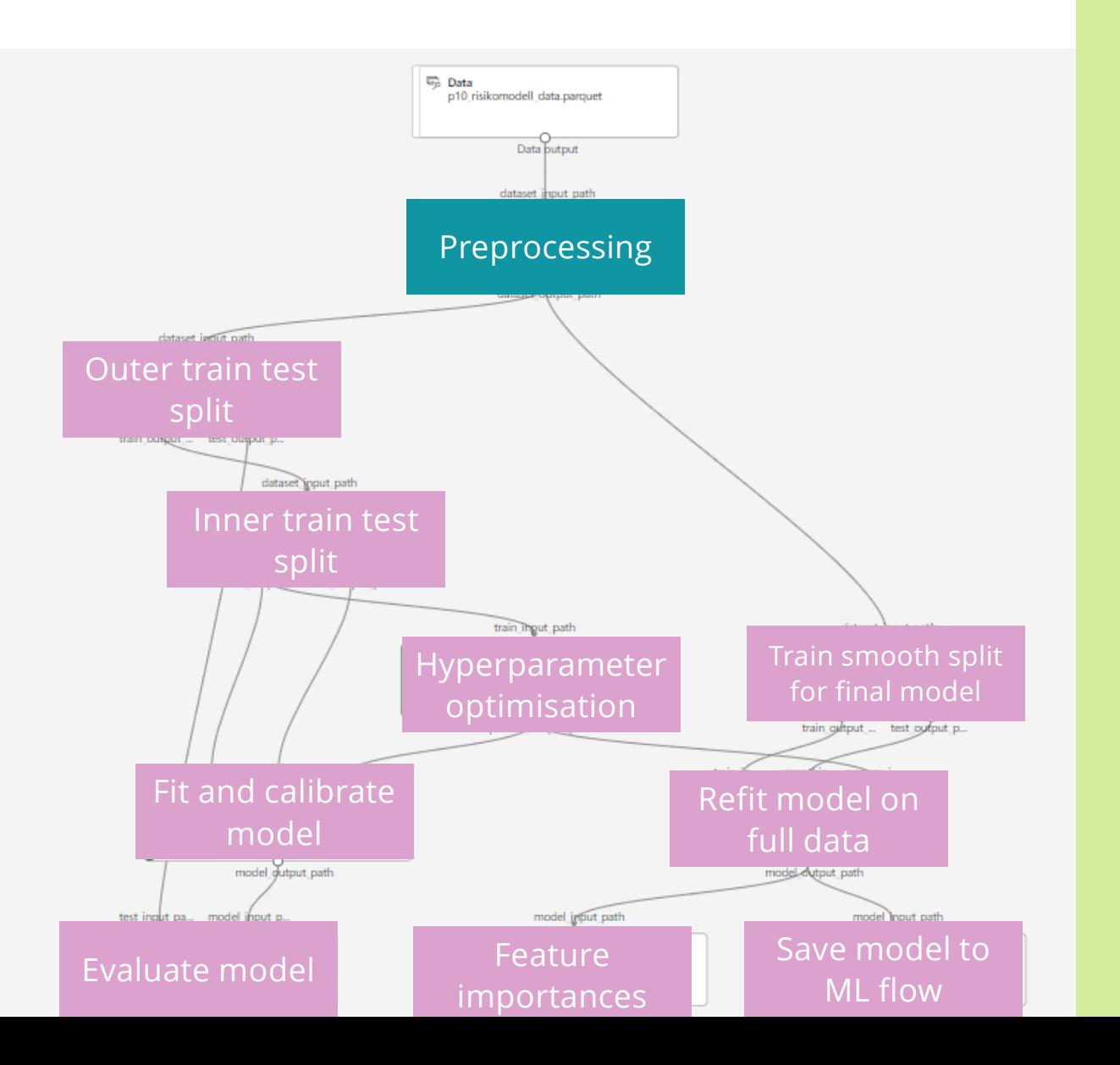

# **Building a model factory**

### **using reusable components**

- Big mindset change: tailoring  $\rightarrow$  manufacturing
- Reusable components in AzureML

\$schema: https://azuremlschemas.azureedge.net/latest/commandComponent.schema.json type: command

#### name: fit\_loss\_ratio\_model

display\_name: Fit loss ratio model description: Fit loss ratio model and calibration model on training set and smoothing set respectively, u sing the supplied parameters version: 0.0.8

#### inputs:

train input path: type: uri\_file smoothing input path: type: uri\_file params\_input\_path: type: uri\_file outputs: model output path: type: uri\_file code: src/fit\_loss\_ratio\_model environment: azureml:risikomodell\_r\_env@latest command: >-

- Rscript fit\_loss\_ratio\_model.R
- --train\_input\_path \${{inputs.train\_input\_path}}
- --smoothing\_input\_path \${{inputs.smoothing\_input\_path}}
- --params\_input\_path \${{inputs.params\_input\_path}}
- --model\_output\_path \${{outputs.model\_output\_path}}

group\_split = ml\_client.components.get(name="group\_split", version="0.0.2") tune\_loss\_ratio\_model = ml\_client.components.get(name="tune\_loss\_ratio\_model", version="0.0.6") fit loss ratio model = ml client.components.get(name="fit loss ratio model", version="0.0.8") evaluate\_loss\_ratio\_model = ml\_client.components.get(name="evaluate\_loss\_ratio\_model", version="0.0.6") inspect\_loss\_ratio\_model = ml\_client.components.get(name="inspect\_loss\_ratio\_model", version="0.0.7") save\_model = ml\_client.components.get(name="save\_model", version="0.0.3")

### **Building a model factory**

### **using reusable components**

### **If you learned nothing else…**

- A feature store dramatically increases development speed and reduces errors in development and production
- If you can, choose a commercial ML platform + feature store and use a thought through framework for structuring your features
- Consider approaching machine learning as a process of manufacturing: build models using quality-controlled, production-grade reusable components

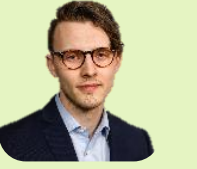

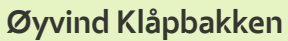

### **Data scientists**

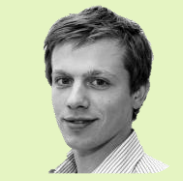

#### **Øyvind Klåpbakken Sindre Henriksen Fredrik Wollert Hansen Maja Bratlien Larsen Kim André Arntsen**

**Actuaries**

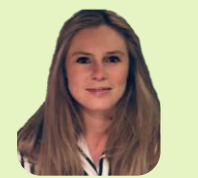

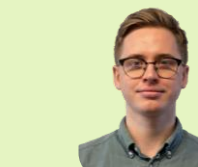